# CODE CONVERSIONS LECTURE 1

#### 1. BCD to Binary Conversion

→ A BCD number between 0 and 99 is stored in an R/W memory location called the input buffer (UNBUF). WAP and a conversion subroutine (BSDBIN) to convert the BCD number into its equivalent binary number. Store the result in a memory location defined as Output Buffer(OUTBUF).

START: LXI SP, STACK LXI H.INBUF LXI B.OUTBUF MOV A.M CALL BCDBIN STAX B HLT **BCDBIN: PUSH B** PUSH D MOV B,A ANI 0FH MOV C,A MOV A,B ANI F0H JZ BCD1 RRC RRC RRC RRC MOV D,A XRA A

#### (CONT.) MVI E,OAH SUM: ADD E

- DCR D JNZ SUM BCD1: ADD C
- BCDI: ADD C POP D POP B RET

•The main program initializes the stack pointer and two memory indexes. It brings BCD number into the accumulator and passes that parameter into subroutine.

•After returning from the subroutine ,the main program stores the binary equivalent in output buffer memory.

•Subroutine saves the content of BC and DE because these registers are used in the subroutine. The acc contents are not saved because that information is passed on to the subroutine.

•The conversion from BCD to binary is illustrated in subroutine 72 BCD converted to binary.

#### 2. Binary to BCD Conversion

A binary group is stored in memory location BINBYT. Convert the number into BCD, and store each BCD as two unpacked BCD digits in the output buffer. To perform this task, WAP two subroutines: one to supply the powers of ten, and the other to perform the conversion.

| START:  | LXI SP,STACK |
|---------|--------------|
|         | LXI H,BINBYT |
|         | MOV A,M      |
|         | CALL PWRTEN  |
|         | HLT          |
| PWRTEN: | LXI H,OUTBUF |
|         | MVI,64H      |
|         | CALL BINBCD  |
|         | MVI B,0AH    |
|         | CALL BINBCD  |
|         | MOV M,A      |
|         | RET          |
| BINBCD: | MVI M,FFH    |
| NXTBUF: | INR M        |
|         | SUB B        |
|         | JNC NXTBUF   |
|         | ADD B        |
|         | INX H        |

# 3. BCD to Seven Segment LED CODE CONVERSION

Problem Statement: A set of three packed BCD numbers are stored in memory location starting at XX50H. The seven segment codes of digits 0 to 9 for common cathode LED are stored in memory location starting at XX70H and output buffer is reserved at XX90H.

WAP & two subroutines called UNPAK and LEDCOD to unpack BCD numbers and select an appropriate seven segment code for each digit. The code should be stored in output buffer memory.

LXI SP, 27FFH LXI H,XX50H MVI D, 03H CALL UNPAK HLT UNPAK: LXI B, BUFFER NXTBCD: MOV A.M ANI F0H RRC RRC RRC RRC CALL LEDCOD INX B MOV A.M ANI 0FH CALL LEDCOD INX B INX H DCR D JNZ NXTBCD RET

#### BCD to Seven Segment LED CODE CONVERSION (Cont.)

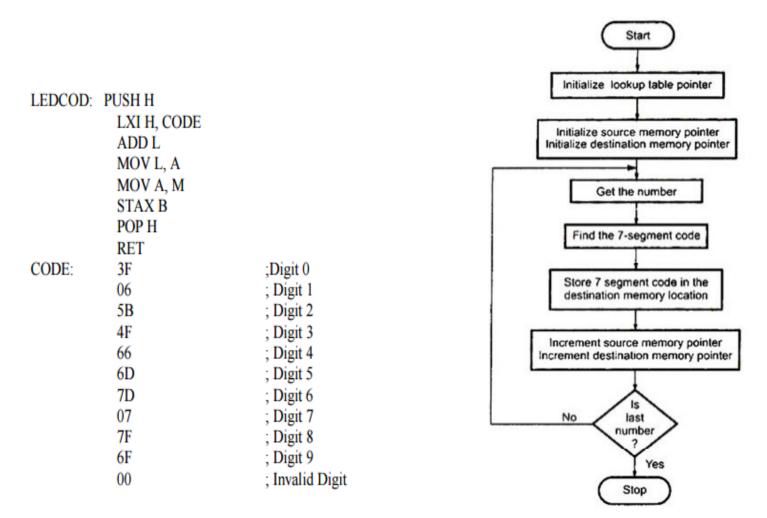

# 4. Binary to ASCII CODE CONVERSION

Problem statement: WAP to convert the content of 5 memory locations starting from 2000H into ASCII character. Place the result in five memory locations starting from 2200H.

LXI SP, 27FFH LXI H, 2000H LXI D, 2200H MVI C, 05H X: MOV A,M CALL ASCII STAX D INX H INX D DCR C JNZ X HLT

### **Flowchart for binary to ASCII**

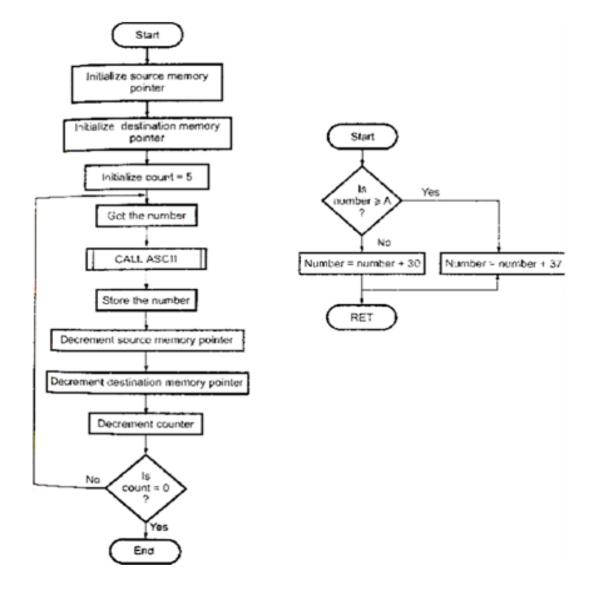

#### 5. ASCII to Binary CODE CONVERSION

Problem statement: WAP to convert the content of 5 memory locations starting from 2000H into Binary code. Place the result in five memory locations starting from 2200H.

LXI SP, 27FFH LXI H, 2000H LXI D, 2200H MVI C, 05H

X: MOV A,M CALL ASCII STAX D INX H INX D DCR C JNZ X

HLT

ASCII:CPI 3AH JNC Y SUI 37H JMP Z

Y: SUI 30H

Z: RET

### Flowchart for ASCII to binary

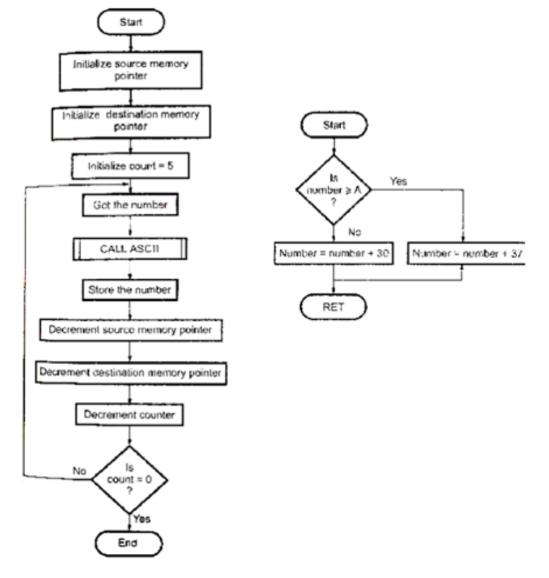

### 6. BCD ADDITION

Problem statement: Add two 2-digit BCD numbers in memory location 2200H and 2201H and store the result in memory location 2300H.

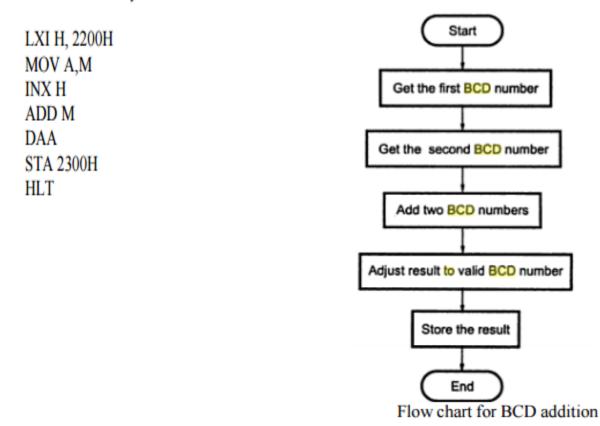

# **Example of BCD ADDITION**

Problem statement: Add two 4 digits BCD numbers in HL and DE register pairs and store the result in memory locations 2300H and 2301H. Ignore carry after 16bit.

MOV A, L ADD E DAA STA 2300H MOV A, H ADC D DAA STA 2301H HLT

# 7. BCD SUBTRACTION

#### SUBTRACTION OF TWO BCD NUMBERS

Problem statement: Subtract the BCD number stored in E register from the number stored in D register.

Process: (i) Find 100's complement of subtrahend (ii) Add two numbers using BCD addition

> MVI A, 99H SUB E INR A ADD D DAA HLT

#### ADVANCED INSTRUCTIONS

 LHLD Address(16 bit)- This instruction is used to load the contents of memory location given within the instruction into L register and the contents of memory location next to it will be stored in H register.

Example: LHLD 5000H- It will load the contents of memory location 5000H into L register and the contents of memory location 5001H will be stored in H register.

 SHLD Address(16 bit)- This instruction will store the contents of L register into the memory address as specified within the instruction and store the contents of H register into memory location next to it.

Example: SHLD 5000H- This instruction will store the contents of L register into the memory address 5000 and store the contents of H register into memory location 5001.

XCHG- This instruction is used to exchange the contents of HL register pair with the contents of DE register pair.

 XTHL- This instruction is used to exchange the contents of HL register pair with the contents of top of stack.

5. SPHL- This instruction is used to copy the contents of HL register pair into top of stack.

PCHL- This instruction is used to copy the contents of HL register pair into program counter.

 ADC R- This instruction is used to add the contents of accumulator with the contents of specified register and carry and store the result in accumulator.  ADC M- This instruction is used to add the contents of accumulator with the contents of memory location as pointed by HL register pair and carry and store the result in accumulator.

ACI Data- This instruction is used to add the contents of accumulator with the immediate data given within the instruction and carry and store the result in accumulator.

10. SBB R- This instruction is used to subtract the contents of specified register from the contents of accumulator and carry and store the result in accumulator.

11. **SBB M-** This instruction is used to subtract the contents of memory location as pointed by HL register pair from the contents of accumulator and carry and store the result in accumulator.

12. **SBI data-** This instruction is used to subtract the contents of immediate data given within the instruction from the contents of accumulator and carry and store the result in accumulator.

#### 8. MULTIPLICATION

A multiplicand is stored in memory location XX50H and multiplier is stored in location XX51H.WAP to transfer the two numbers from memory locations to the HL registers and store the product in the output buffer at XX90H. Write a subroutine to multiply two unsigned numbers placed in registers H and L. Return the result to HL pair.

|         | LXI SP,STACK |
|---------|--------------|
|         | LHLD XX50H   |
|         | XCHG         |
|         | CALL MLTPLY  |
|         | SHLD XX90H   |
|         | HLT          |
| MLTPLY: | MOV A,D      |
|         | MVI D,00H    |
|         | LXI H,0000H  |
|         | MVI B,08H    |
| NXTBIT: | RAR          |
|         | JNC NOADD    |
|         | DAD D        |
| NOADD:  | XCHG         |
|         | DAD H        |
|         | XCHG         |
|         | DCR B        |
|         | JNZ NXTBIT   |